1/23

# An OpenCL code generator for Lustre  $+$ 1-synchronous clocks and underspecification

### Guillaume Iooss, Dumitru Potop, Marc Pouzet

ENS - PARKAS

November 28, 2019

4 ロ → 4 @ ▶ 4 할 ▶ 4 할 ▶ 그램 → 9 이야 - 2/23

# <span id="page-1-0"></span>Part 1 - Introduction

- Performance helps to respect timing requirements
	- Ex: synchronous applications using many FFT/convolutions
- $\Rightarrow$  Possible solution: offloading code to an accelerator.
	- We focus on the code generation.

4 ロ → 4 @ ▶ 4 할 ▶ 4 할 ▶ 그램 → 9 이야 - 2/23

# Part 1 - Introduction

- Performance helps to respect timing requirements
	- Ex: synchronous applications using many FFT/convolutions
- $\Rightarrow$  Possible solution: offloading code to an accelerator.
	- We focus on the code generation.
	- **Goal:** Show that offloading computation using OpenCL can be done:
		- With few modifications to Lustre code generator
		- With a small Lustre language extension
		- To generate efficient code

# Part 1 - Introduction

- Performance helps to respect timing requirements
	- Ex: synchronous applications using many FFT/convolutions
- $\Rightarrow$  Possible solution: offloading code to an accelerator.
	- We focus on the code generation.
	- **Goal:** Show that offloading computation using OpenCL can be done:
		- With few modifications to Lustre code generator
		- With a small Lustre language extension
		- To generate efficient code

### **Structure of this part of the presentation:**

- 
- **1** Generating sequential offloaded code
- <sup>2</sup> Parallel offloaded code

# Basic OpenCL notions

- **Host:** call the OpenCL API
- **Device:** run the OpenCL kernels (accelerator)
	- We assume 1 Host and 1 Device
	- For OpenCL: no communication directly from a device to another
- **Kernel:** Computation to be executed on a Device
- **Buffer:** Memory object, channel between Host and Device
- **Command queue:** enqueue commands to be run on a Device
	- Several command queue can be associated to 1 Device
	- Similar to threads
	- In our case: impose in-order execution

4/그 → 4/29 → 4/23 → 4/23 → 4/23 → 4/23

# A quick reminder on classical Lustre code generation

- For each Lustre node, generate:
	- Step function: computation for a tick
	- Reset function: initialize/reset the internal memory

4/그 → 4/29 → 4/23 → 4/23 → 4/23 → 4/23

## A quick reminder on classical Lustre code generation

- For each Lustre node, generate:
	- Step function: computation for a tick
	- Reset function: initialize/reset the internal memory

- Running it: main *infinite while loop* 
	- 1 iteration  $= 1$  tick of the global clock
	- Acquire the inputs
	- Calls the top Lustre node
	- Return the outputs

4 ロ ▶ 4 @ ▶ 4 할 ▶ 4 할 ▶ 그럴 → 9 의 이야 : 5/23

## Structure of the generated code

- In order to offload a function, we need to:
	- **1** Build the OpenCL objects (before the while loop)
	- <sup>2</sup> Use the OpenCL objects to execute a kernel (step function)
		- No reset function needed (no data kept on device)

4 ロ ▶ 4 @ ▶ 4 할 ▶ 4 할 ▶ 그럴 → 9 의 이야 : 5/23

## Structure of the generated code

- In order to offload a function, we need to:
	- **1** Build the OpenCL objects (before the while loop)
	- <sup>2</sup> Use the OpenCL objects to execute a kernel (step function)
		- No reset function needed (no data kept on device)

- Main function: Initialize objects (command queue, buffer, kernel)
	- Need to be communicated to the step function
	- $\Rightarrow$  Use a global data structure to transmit them.

## Structure of the main function

In the main function, OpenCL prelude (before the while loop):

- **1** Obtain the information about the architecture
	- Create the command queue associated to the device
	- This part of the code is fixed
- 2 Load and build the kernels
	- One kernel per instance of an offloaded function
	- . Name of the " cl" file and name of the kernel needed
	- Dimension of the kernel needed (dim of thread id)
- **3** Create the buffers (one per input/output of every kernels)
	- Size of the data needed here
- **4** Associate the buffers to their kernel
	- Local memory initialization done here
- **5** Save data inside the global data structure

### Structure of the step function

When we generate the code for an offloaded function call:

- **1** Write the inputs in their buffers
- 2 Enqueue the computation of the kernel
	- Need the total number of threads to be used
	- Need the number of threads per workgroup
- <sup>3</sup> Wait for the completion of the computation
- <sup>4</sup> Retrieve the outputs in their buffers

**Remark:** Sequential (Host wait for the kernel on the Device)

4 ロ ▶ 4 @ ▶ 4 할 ▶ 4 할 ▶ 그럴 → 9 이야 - 8/23

## Language extension

### **Information needed by the Code Generator:**

- Buffer-related:
	- Type of the data transmitted (for the size)
	- Global (i.e., visible input or output) or local memory
- Kernel-related: file where its code is, name and dimension.
- Computation-related:
	- Total number of threads used by an instance of a kernel
	- Number of threads per workgroup

## Language extension

### **Information needed by the Code Generator:**

- Buffer-related:
	- Type of the data transmitted (for the size)
	- Global (i.e., visible input or output) or local memory
- Kernel-related: file where its code is, name and dimension.
- Computation-related:
	- Total number of threads used by an instance of a kernel
	- Number of threads per workgroup

### **Position of these infos in the language extension:**

- Buffer/kernel-related  $\rightarrow$  signature of an OpenCL function
- Computation-related  $\rightarrow$  at the level of the equation

4 ロ ▶ 4 @ ▶ 4 할 ▶ 4 할 ▶ 그램 → 9/23

### Language extension - example

### **Example of program using the OpenCL extension:**

```
(* Offloaded computation *)
clkernel node vector_add(a : int^1024; b : int^1024) returns (c : int^1024)
    __clsource "sum_vector.cl"
    __cldim 1;
```

```
(* Main node *)
node main(i1 : int^1024, i2 : int^1024) returns (o : int^1024)
let
    o = clglobal_worksize 1024 __ cllocal_worksize 32
        vector_add(i1, i2) ;
tel
```
10 → 11만 → 11만 → 11만 → 12만 + 12 → 220 + 220 + 220 + 220 + 220 + 220 + 220 + 220 + 220 + 220 + 220 + 220 + 220 + 220 + 220 + 220 + 220 + 220 + 220 + 220 + 220 + 220 + 220 + 220 + 220 + 220 + 220 + 220 + 220 + 220 + 220 +

# OpenCL parallel code generation for Lustre

### **What do we want?**

- Several threads
- Several command queues (associated to same Device)
- Shared memory between all threads, statically allocated

# OpenCL parallel code generation for Lustre

### **What do we want?**

- Several threads
- Several command queues (associated to same Device)
- Shared memory between all threads, statically allocated

### **Parallel schedule:** provided by external tool

- Get a table of scheduling (of equations of main node)
- Start/end dates are only used as ordering (no deadlock)

[Part 1 - OpenCL CG](#page-1-0) [Part 2 - 1-synchronous clocks](#page-27-0)

# (Running) example of scheduling table

f1 f3  $f2$ ker1 ker2 f4 f5  $\sqrt{6}$ f7

Host 1 Host 2 Dev 1 Dev 2

[Part 1 - OpenCL CG](#page-1-0) [Part 2 - 1-synchronous clocks](#page-27-0) 00000000

### Offloading management as a preprocessing

- OpenCL is thread-safe:
	- Offloading can be done from any thread
- No direct communication between 2 kernels
	- In graph of dependence, add a task (just a copy)
- Two parts:
	- Launch from thread where the oldest input was produced
	- Recover on first thread finishing a task after completion

Host 1 Host 2

| f1                             |        |
|--------------------------------|--------|
| f3                             | f2     |
| k1-beg                         |        |
| k1-end<br>$\overline{k}$ 2-beg | f4     |
|                                | k2-end |
| f5                             | f6     |
| f7                             |        |

4 ロ ▶ 4 레 ▶ 4 페 ▶ 4 페 ▶ → 페 카 메 코 → 이익(~ 12/23)

13/23

### Synchronization placement as a preprocessing

- Data is associated with the thread producing it.
- $\Rightarrow$  Synchronization if consumer is on a different thread.

13/23

### Synchronization placement as a preprocessing

- Data is associated with the thread producing it.
- $\Rightarrow$  Synchronization if consumer is on a different thread.
	- **Memory organization:** (shared memory)
		- All memory is allocated from the start
		- Data structure containing addresses (args to all threads)

### Synchronization placement as a preprocessing

- Data is associated with the thread producing it.
- $\Rightarrow$  Synchronization if consumer is on a different thread.
	- **Memory organization:** (shared memory)
		- All memory is allocated from the start
		- Data structure containing addresses (args to all threads)
	- **Memory transfer/synchronization placement:**

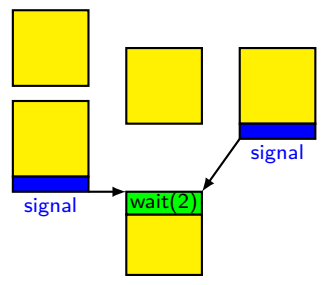

### Structure of the generated code

• Main function: prelude for thread/synch init

- One kernel function per column of the scheduling table
	- For one core, no thread creation (code is in the while loop)
- Step function generation: follow the scheduling table (slice)
	- Normal function call
	- Synchronization (transmission or reception)
	- Offloading (enqueue or completion)

Global barrier in while loop to synchronize all threads together

10 → 11만 → 11만 → 11만 → 11만 후 → 12, 2012 → 12, 2013

# Part 1 - Conclusion

- Sequential, then parallel OpenCL code generator for Lustre
- Potential improvements:
	- Many options are disabled by default in our code generator
	- Architecture is fixed. Extending to several devices should be simple

10 → 11만 → 11만 → 11만 → 11만 후 → 12, 2012 → 12, 2013

# Part 1 - Conclusion

- Sequential, then parallel OpenCL code generator for Lustre
- Potential improvements:
	- Many options are disabled by default in our code generator
	- Architecture is fixed. Extending to several devices should be simple
- Implementation: extension to Heptagon
	- Sequential case done
	- Parallel case in progress

# Part 1 - Conclusion

- Sequential, then parallel OpenCL code generator for Lustre
- Potential improvements:
	- Many options are disabled by default in our code generator
	- Architecture is fixed. Extending to several devices should be simple
- Implementation: extension to Heptagon
	- Sequential case done
	- Parallel case in progress
- My experience:
	- $\bullet$  Using OpenCL = filling "administrative forms"
	- Goes surprisingly well with Lustre code generation scheme

1日 → 1日 → 1월 → 1월 → 1월 → 2000 16/23

### Part 1 finished

Now would be a good time for questions. . .

4 ロ ▶ 4 @ ▶ 4 블 ▶ 4 블 ▶ │ 블 │ 9 º º 16/23

### Part 1 finished

Now would be a good time for questions. . .

. . . . . . And now, for a (almost) completely different topic!

17/23

# <span id="page-27-0"></span>Part 2 - Previously - 1-synchronous clock

- Consider **integration program**:
	- Top-level node, orchestrating all tasks of an application
		- Multiple harmonic periods (ex: 5 ms / 10 ms / 20 ms /  $\dots$ )
		- Tasks are present only once per period
- **1-synchronous clocks:** " $(0^k10^{n-k-1})$ " (or "0<sup>k</sup> $(10^{n-1})$ ") with  $0 \leq k \leq n$ ,  $n =$  period and  $k =$  phase

### 00000000000000

# Part 2 - Previously - 1-synchronous clock

- Consider **integration program**:
	- Top-level node, orchestrating all tasks of an application
		- Multiple harmonic periods (ex: 5 ms / 10 ms / 20 ms /  $\dots$ )
		- Tasks are present only once per period
- **1-synchronous clocks:** " $(0^k10^{n-k-1})$ " (or "0<sup>k</sup> $(10^{n-1})$ ") with  $0 \leq k \leq n$ ,  $n =$  period and  $k =$  phase

### **Last year presentation:**

Three successive extension to the Lustre language:

- 1) Nodes restricted to 1-synchronous clocks
	- Operators: delay(k), specialized when, specialized current
	- **•** Clocking rules
	- **a** Issue: hard to write

## Previously - unspecified phase

2) Unspecified phase for 1-synchronous clocks

- Phases are linear expression of clock variable
- $\bullet$  Buffer operator  $+$  various constraints on phases

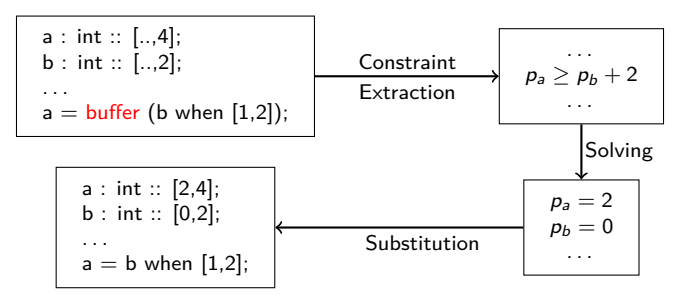

(Note: Implementation available as a Heptagon branch)

10 → 11만 → 11만 → 11만 → 1만 후 → 12,023

## Previously - underspecified computation

- 3) Underspecified computation:
	- Which instance of a value is taken?  $\rightsquigarrow$  unspecified by user
	- Compiler decides which value to take

How to use this to relax constraints on phases?

(latency constraints might prevent too much relaxation)

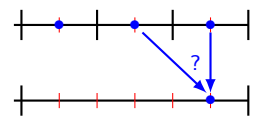

# Previously - underspecified computation

- 3) Underspecified computation:
	- Which instance of a value is taken?  $\rightsquigarrow$  unspecified by user
	- Compiler decides which value to take

How to use this to relax constraints on phases?

(latency constraints might prevent too much relaxation)

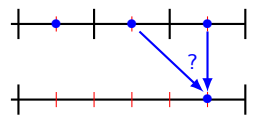

**• Operator:** i fby?<sup>*n*</sup> expr.

- Value: i fby<sup>d</sup> expr (with  $0 < d < n$ )
- $\bullet$  Determinization: find a value of  $d$  for every fby? operator.
- (Remy Wyss [Asplas12]: "don't care" (dc) operator)

## Multi-periodic underspecified operators

- when? and current? operator:
	- Sampled value is underspecified (only the ratio is provided)
	- Can be obtained from fby? with syntactic sugar.
	- Determinization: which value is [sub/over]sampled?

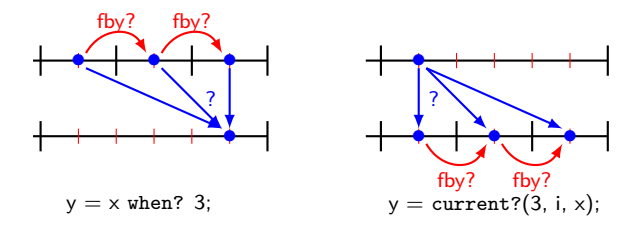

 $\Rightarrow$  What are their corresponding clocking rule?

4 ロ → 4 레 → 4 페 → 4 페 → 세로 → 1 호 → 9 이익(\* 121/23)

## Clocking rule for the when? and current?

- fby?: Same clocking rule than fby
- $\bullet$  when?: expr must be after the selected  $(d-th)$  instance  $H \vdash x :: [p, m]$   $m.r = n$   $p + d.m \le q$  $0 \leq d \leq r$  $H \vdash x$  when? r :: [q, n]

## Clocking rule for the when? and current?

- fby?: Same clocking rule than fby
- $\bullet$  when?: expr must be after the selected  $(d-th)$  instance  $H \vdash x :: [p, m]$   $m.r = n$   $p + d.m \le q$  $0 \leq d \leq r$  $H \vdash x$  when? r :: [q, n]
- current?: expr must be after the selected  $(d-th)$  update  $H \vdash i :: [p, n]$   $H \vdash x :: [p, n]$   $m.r = n$   $p - d.n \le q$  $0 \leq d \leq r$  $H \vdash$  current?(r, i, x) :: [q, m]

4 ロ → 4 레 → 4 페 → 4 페 → 1 페 → 1 페 → 1 페 → 1 페 → 1 페 → 1 페 → 1 페 → 1 페 → 22/23

## Adding constraint for causality analysis

**Easy solution:** consider fby? as a potential copy Example of rejected program:

> $a = 0$  fby? b;  $b = 0$  fby? a;

## Adding constraint for causality analysis

**Easy solution:** consider fby? as a potential copy Example of rejected program:

> $a = 0$  fby? b;  $b = 0$  fbv? a:

### **Better solution:**

- Remy Wyss [Asplas12]: Monoperiodic case (bool constraints)
- $\bullet$  In our case: encode it with linear constraints (using d)
	- Find the cycles of dependence with no fby
	- Log the fby?
	- Constraint form:  $1 \leq d_1 + d_2 + \ldots$
	- Example:  $1 \leq d_1 + d_2$ .

4 ロ → 4 @ ▶ 4 블 → 4 블 → 1 를 → 9 9 0 23/23

# Part 2 - Conclusion

- Underspecified computation for 1-synchronous computation
	- How to take advantage of them for phase inference?
	- Causality analysis with these operators

4 ロ → 4 레 → 4 페 → 4 페 → 1 페 → 1 페 → 1 페 → 1 페 → 1 페 → 1 페 → 1 페 → 1 페 → 23/23

# Part 2 - Conclusion

- Underspecified computation for 1-synchronous computation
	- How to take advantage of them for phase inference?
	- Causality analysis with these operators

• Do you have any other questions?

# Bonus slide - offloading management as a preprocessing

- Example of why we need to add a task on a communication between 2 Devices
- **Comms between 2 Devices must** go through a Host
- ⇒ Need a dedicated thread.

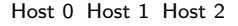

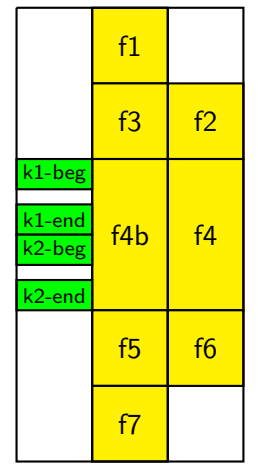